### Natural 4 Enhancements Variables July 24, 2007

Presented by: James Bando Advisory Systems Engineer Software AG, Inc. CHNOLOGY LLL | 0 ГOР Ζ STAY

79

6c 6f 67

68 6e 6f

63

65

4

 $\sim$ 

### Size of Variables

□Alphanumeric variable size limit changed from 253 bytes to 1 GB

- $(2^{**}30)$
- 1 #ALPHA (A1073741824)

□Binary variable size limit changed from 126 bytes to 1 GB (2\*30)

1 #BINARY (B1073741824)

□Unicode variables limit is 2\*\*29 characters

1 #UNICODE (U536870912)

\* V4VARSIZ VARIABLES OF LARGE SIZE DEFINE DATA LOCAL 1 #LARGE (A500) INIT FULL LENGTH <'X'> END-DEFINE PRINT #LARGE END

#### Size of Data Elements

□Size of single data element (array or indexed group) has been increased from 32 KB to 1 GB

```
* V4ARRSIZ V4 array greater than 32K
DEFINE DATA LOCAL
1 #A (A70/1:1000) /* Array 70,000 bytes
END-DEFINE
MOVE ALL 'A' TO #A (1)
MOVE ALL 'B' TO #A (2)
MOVE ALL 'C' TO #A (999)
MOVE ALL 'C' TO #A (01000)
WRITE ' #A(1)' #A (1)
WRITE ' #A(2)' #A (2)
WRITE ' #A(999)' #A (999)
WRITE '#A(1000)' #A (01000)
END
```

| Page     | 1 06-11-14 16:54:56                      |
|----------|------------------------------------------|
| #A(1)    | алалалалалалалалалалалалалалалалалалалал |
| #A(2)    | BBBBBBBBBBBBBBBBBBBBBBBBBBBBBBBBBBBBBBB  |
| #A(999)  | 222222222222222222222222222222222222222  |
| #A(1000) |                                          |

### **Array Sizes**

#### □Maximum number of occurrences (2\*\*30)

```
* V4ARROCC V4 OCCURRENCES UP TO 1,073,741,824
DEFINE DATA LOCAL
1 #A (A1/1073741824) /* ARRAY OCCURRENCES 1GB
END-DEFINE
MOVE 'A' TO #A (1000000)
MOVE 'B' TO #A (1000001)
DISPLAY #A (1000001)
END
```

```
Logon accepted to library YSAJGB.

NEXT V4ARROCC

Page 1 06-11-14 17:00:02

#A

---

A

B

NEXT FIN

NAT9995 Natural session terminated normally.
```

### **Dynamic Variables**

#### Dynamic variables are defined without a length

- ➢ Alphanumeric: 1 #FULL-NAME (A) DYNAMIC
  ➢ Binary: 1 #PICTURE (B) DYNAMIC
  ➢ Unicode: 1 #NATIVE-NAME (U) DYNAMIC
- Lengths of a dynamic variables change based on the values assigned to them
- □Many statements and APIs use dynamic variables
  - Example: Used in REQUEST DOCUMENT statement for received page since the page size is never known until run-time.
- (NAT414) Natural RPC stubs that contain dynamic variables in their PDAs can be generated

Define in GLOBAL, LOCAL, PARAMETER, INDEPENDENT, CONTEXT, OBJECT data areas

### **9** software<sup>AG</sup>

### **Dynamic Variables**

□Can be initialized

1 #HOMETOWN (A) DYNAMIC INIT <'YORKTOWN'>

Can be named constants

1 #CORP-NAME (A) DYNAMIC CONST <'ACME, INC.'>

Cannot be redefined

Cannot be part of a redefinition

LENGTH(dyn-var) returns length

□Can be used with SUBSTRING()

Accessing beyond \*LENGTH results in a run-time error

➤ Example

IF \*LENGTH(#DYNA) >= 1 AND \*LENGTH(#DYNB) >=3

IF SUBSTRING(#DYNA,1,1) = 'X'

MOVE SUBSTRING(#DYNA,1,1) TO SUBSTRING(#DYNB,3,1)

### **Software** Dynamic Variables

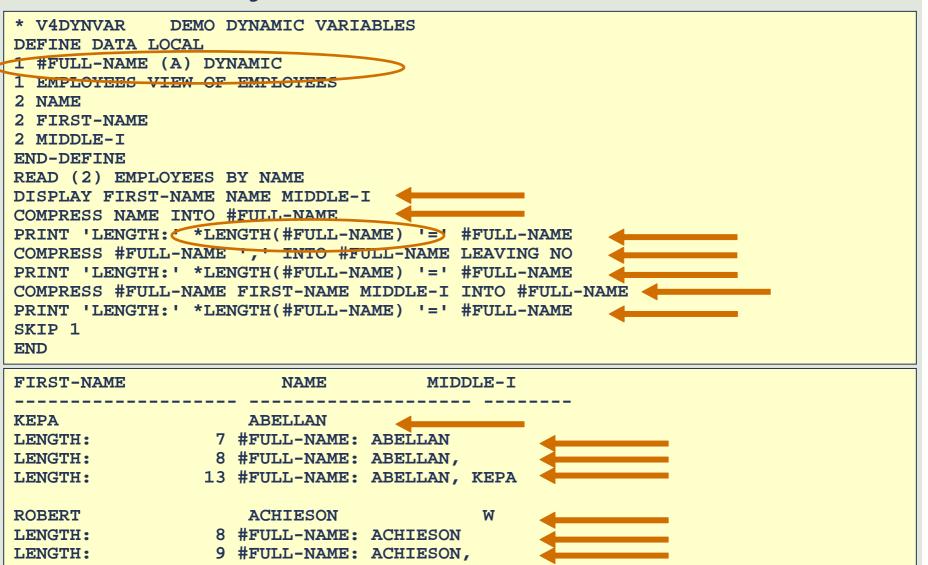

18 #FULL-NAME: ACHIESON, ROBERT W

LENGTH:

### **9** software<sup>AG</sup>

### **Dynamic Variables**

Example: Use a dynamic variable to determine the last non-blank character in a variable

**Traditional** 

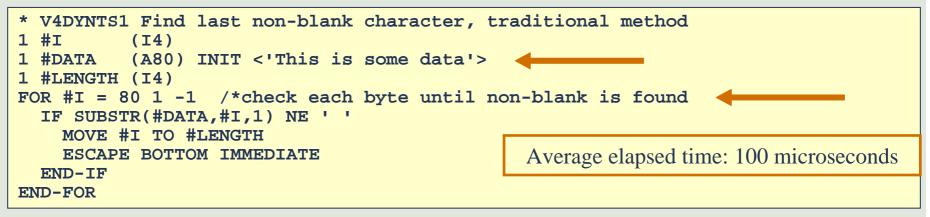

#### □Using a dynamic variable

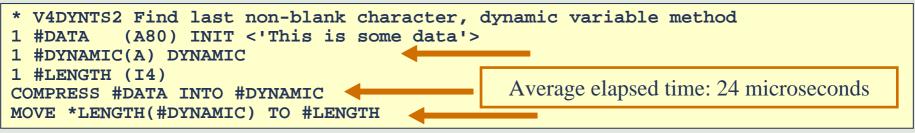

### **Dynamic Variables**

□(NAT413) Dynamic variables can be used as control break fields and with system functions

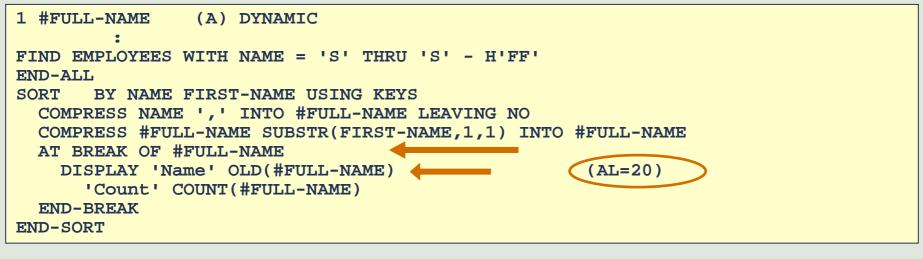

|          | Name   | Count |
|----------|--------|-------|
| SMITH, I | L .    | 1     |
| SMITH, M | M      | 2     |
| SMITH, S | 5      | 4     |
| SMITH, 1 | Г      | 2     |
| SMITH, W | N      | 2     |
| SMITH-MA | ANSON, | F 1   |

### **Dynamic Variables**

**Optional Statements to Manipulate Dynamic Variables** 

- **EXPAND DYNAMIC** dynamic-variable **TO** new-size
  - o Tells Natural, "Get *new-size* of physical memory from the operating system because I expect to use it."
  - o Only needed to improve performance
  - o Can eliminate many memory requests to the operating system if the dynamic variable size increases a lot
  - o \*LENGTH is never changed
- **REDUCE DYNAMIC** dynamic-variable **TO** new-size
  - o Can give back memory to the operating system when you are done with it
  - o Can be used to truncate the length
  - o \*LENGTH is reduced if *new-size* is less than current \*LENGTH
- **> RESIZE DYNAMIC** dynamic-variable **TO** new-size
  - o Use to either expand or reduce a dynamic variable

### **9** software AG

### **Dynamic Variables**

DExpanding, reducing, resizing

| Page 1                                       | 06-12-05 | 12:00:27 |
|----------------------------------------------|----------|----------|
| MOVE 'abcdef' TO #DYN                        |          |          |
| After moving data to #DYN: abcdef Length 6   |          |          |
| EXPAND DYNAMIC #DYN TO 300                   |          |          |
| After expanding #DYN to 300: abcdef Length 6 |          |          |
| REDUCE DYNAMIC #DYN TO 4                     |          |          |
| After reducing #DYN to 4: abcd Length 4      |          |          |
| RESIZE DYNAMIC #DYN TO 300                   |          |          |
| After resizing #DYN to 300: abcd Length 4    |          |          |
| RESIZE DYNAMIC #DYN TO 3                     |          |          |
| After resizing #DYN to 3: abc Length 3       |          |          |

### **New System Variables**

| 21:50:55 ***** NATURAL 4.1 ENHANCEMENTS *****                    | 2006-11-14   |
|------------------------------------------------------------------|--------------|
| User SAJGB - New System Variables - Li                           | brary YSAJGB |
|                                                                  |              |
| *DATV contains date in format dd-mmm-yyyy                        |              |
| *DATVS contains date in format ddmmmyyyy                         | 14Nov2006    |
|                                                                  | 1            |
| *LINE contains the number of the program line currently executed |              |
| *NATVERS contains Natural version string                         | 04.0201      |
| *PATCH-LEVEL contains Natural patch level number                 | . 2          |
|                                                                  |              |
| *CPU-TIME contains CPU time used by Natural process              | 96 960 ms    |
| *TP contains the name of the TP system                           | СОМ          |
| *TPVERS contains the version of the TP system                    | 6.3.1        |
|                                                                  |              |
| *PID contains current process ID as string value                 | ,            |
|                                                                  | RPC subtasks |
| *HOSTNAME contains machine name for the running Natural          |              |
| RHST                                                             |              |
| *PARM-USER contains the name of the current parameter file       | ,            |

## New System Variables

| 15:43:26 ***** NATURAL 4.2 ENHANCEMENTS                               | **** 2007-02-02           |  |  |  |  |
|-----------------------------------------------------------------------|---------------------------|--|--|--|--|
| User SAJGB - New System Variables -                                   | Library YSAJGB            |  |  |  |  |
| *CODEPAGE contains the IANA name of the Natural is                    | nternal code page         |  |  |  |  |
| *LOCALE contains the language and country of the current locale en_US |                           |  |  |  |  |
| *TYPE contains Natural object type of the current object<br>PROCRAM   |                           |  |  |  |  |
| *CURRENT-UNIT contains object unit (internal subrout he location)     |                           |  |  |  |  |
| CONVERT-DATE                                                          | Use for traces            |  |  |  |  |
|                                                                       | (Natural 4.2.3 or higher) |  |  |  |  |
| *LBOUND contains lower bound of an array [#ARRAY                      |                           |  |  |  |  |
| *UBOUND contains upper bound of an array [#ARRAY                      | (A5/1:5)] 5               |  |  |  |  |

### **9** software AG

# System Variables Now on Mainframe USystem information available using USR4002N

| *INIT-ID                 | 1       | 7 | *INIT-USER SAJGB         | *USER SAJGB           |
|--------------------------|---------|---|--------------------------|-----------------------|
| Operating System         | z/OS    |   | Version 01.07.00         |                       |
| TP Monitor               | COM     |   | Version 6.3.1            |                       |
| Hardware                 | 2096    |   | Region / Partition Id    |                       |
| Execution Key            | SYSTEM  |   | Addressing Mode          | 31                    |
| VTAM Application         | COM0051 | R | VTAM Netname             |                       |
| Com-Plete Thread Group   | DEFAUL  | Г | Com-Plete Thrd Sub-Group | UTILITY               |
| SMARTS Runtime Version   | 2.7.2   |   |                          |                       |
| CICS TOR in MRO / IMS Id | L       |   |                          |                       |
| CICS AOR System Id       |         |   | CICS Task number         | 7                     |
| Task Id (Non-CICS)       |         |   |                          |                       |
| Logical Terminal Id      |         |   | Physical Terminal Id     |                       |
| CICS User Id             |         |   | User Id known to OpSys   |                       |
| Driver Name              | R421    |   | Nucleus Name             | NAT421R               |
| Adabas Linkage Name      | ADABAS  |   |                          |                       |
| Job Name                 | COM005I | R | Job Step Name            |                       |
| Procedure (Step) Name    |         |   | Pgm Name in EXEC Card    |                       |
| SENDER Parameter         |         |   | OUTDEST Parameter        |                       |
| PROGRAM Parameter        |         |   | UPSI Parameter           | xxxxxxx               |
| SUBSID Parameter         | R421    |   |                          | - 14 14 14 14 14 14 1 |
| LIBNAME Parameter        |         |   |                          |                       |
| TTDIMINE LALAMECEL       |         |   |                          |                       |

### **Extensible Arrays (X-Arrays)**

□Number of occurrences are set at run-time

- Either the lower-bound or upper-bound of a dimension can be extensible
- Can be passed to a external objects via a PDA
- Extensible bound can be resized in the subprogram, but there are restrictions
- Multi-dimensional array may have a mixture of fixed and extensible bound dimensions
- Groups may be extensible
- Cannot be redefined
- Cannot be contained in a redefinition
- □Many new APIs already use X-arrays

### **Extensible Arrays (X-Arrays)**

#### Defining X-Arrays

Data definition of new X-arrays (eXtensible arrays) DEFINE DATA LOCAL 1 #ARR1 (A05/1:\*) /\* unlimited upper bound /\* unlimited lower bound 1 # ARR2 (104/\*:5)1 #ALPHA (A/-3:\*) DYNAMIC /\* X-array with dynamic variable 1 #DIM (A10/\*:2,5:\*) /\* 2-dimensional X-array 1 #GROUP 2 #ITEM (I2/1:\*) /\* X-array contained in a group END-DEFINE Note: Unknown bounds cannot be defined for both upper and lower bounds. X-arrays cannot be redefined or contained in a redefinition. X-arrays cannot be initialized when defined.

### **Extensible Arrays (X-Arrays)**

Expand (materialize) an X-array before you use it at run-time

```
DEFINE DATA LOCAL

1 #MAX (I4) CONST <5> /* Constant for maximum upper bound

1 #ARRAY (A05/*:#MAX) /* undefined lower bound

END-DEFINE

Before referencing an X-array, specify the bounds of the X-array.

New occurrences are initialized as appropriate.

EXPAND OCCURRENCES OF ARRAY #ARRAY TO (1:#MAX) /* new bounds (1:5)

---- or ----

EXPAND OCCURRENCES OF ARRAY #ARRAY TO (1:5) /* new bounds (1:5)

---- or ----

EXPAND OCCURRENCES OF ARRAY #ARRAY TO (1:*) /* asterisk keeps a bound the same

EXPAND OCCURRENCES OF ARRAY #ARRAY TO (-3:*) /* new bounds (-3:5)

MOVE 'Hello' TO #ARRAY(-2) /* X-array can be referenced
```

### **Extensible Arrays (X-Arrays)**

#### Changing Occurrences of X-Arrays

More ways to change the bounds of X-arrays.

Expand and reset all occurrences to its default value. EXPAND AND RESET OCCURRENCES OF ARRAY #ARRAY TO (-4:5)

Reduce already specified bounds. REDUCE OCCURRENCES OF ARRAY #ARRAY TO (3:\*)

Resize current bounds. RESIZE OCCURRENCES OF ARRAY #ARRAY TO (-2:5)

Resize and reset all occurrences to its default value. RESIZE AND RESET OCCURRENCES OF ARRAY #ARRAY TO (0:\*)

Unmaterialize X-array (set back to "no occurrences") REDUCE ARRAY #ARRAY TO 0 /\*cannot use RESIZE to unmaterialize

### **Software**

### **Extensible Arrays (X-Arrays)**

**Q**Retrieve Information About Fixed and X-Arrays

Get information about arrays with \*OCCURRENCE, \*LBOUND, and \*UBOUND. DEFINE DATA LOCAL 1 #VAR1 (A20/1:\*) /\* 1-Dimension X-array 1 #VAR2 (I04/\*:3,2:\*) /\* 2-Dimension X-array 1 #COUNTS (P9/1:10) /\* Fixed array END-DEFINE \*LBOUND (#COUNTS): 1 \*UBOUND (#COUNTS): 10 /\* Fixed array \*OCCURRENCE (#VAR1): 0 /\*One way to tell if XARRAY is "unmaterialized" EXPAND OCCURRENCES OF ARRAY #VAR1 TO (1:4) EXPAND OCCURRENCES OF ARRAY #VAR2 TO (-1:3,2:8) \*UBOUND (#VAR1): 4 /\* 1 dim X-array \*LBOUND (#VAR1): 1 \*UBOUND (#VAR2,1): 3 /\* 1st dimension \*LBOUND (#VAR2,1): -1 \*UBOUND (#VAR2,2): 8 /\* 2nd dimension \*LBOUND (#VAR2,2): 2

### **Extensible Arrays (X-Arrays)**

#### **Example: Expand X-Array Based on Data From File**

```
DEFINE DATA LOCAL
1 PRODUCTS VIEW OF PRODUCTS
  2 PRODUCT-CODE
  2 PRODUCT-DESC
1 #PRODUCTS (1:*) /*Don't need to know how many products
  2 #PRODUCT-CODE (A8)
  2 #PRODUCT-DESC (A20)
1 #I (I4) INIT <1> /*Start out with 1 occurrence
END-DEFINE
READ PRODUCTS /*Read products from file to build array
  IF *OCCURRENCE(#PRODUCT-CODE) > 0 /*Materialized X-array,
   COMPUTE #I = *UBOUND(#PRODUCT-CODE) + 1 /*so Add 1 more occurrence
  END-TF
 EXPAND ARRAY #PRODUCTS TO (1:#I) /*Expand X-array
 MOVE PRODUCT-CODE TO #PRODUCT-CODE(#I) /*Fill array from file
 MOVE PRODUCT-DESC TO #PRODUCT-DESC(#I) /*Fill array from file
END-READ
IF *OCCURRENCE(#PRODUCT-CODE) > 0 /* If at least 1 product,
 FOR #I 1 *UBOUND(#PRODUCT-CODE) /* display the array of products
   DISPLAY #PRODUCT-CODE(#I) #PRODUCT-DESC(#I) /*All products in X-Array
 END-FOR
END-IF
```

### Longer Constants

Alphanumeric and hexadecimal constants increased from 253 characters to 2\*\*30 characters

```
* V42CONS Longer constants in V42
DEFINE DATA LOCAL
1 #PARGRAPH1 (A327) INIT <
   'We the People of the United States, in Order to fo'
   -'rm a more perfect Union, establish Justice, insure'
   -' domestic Tranquility, provide for the common defe'
   -'nce, promote the general Welfare, and secure the B'
   -'lessings of Liberty to ourselves and our Posterity'
   -', do ordain and establish this Constitution for th'
   -'e United States of America.'
   >
   END-DEFINE
PRINT #PARGRAPH1
```

#### **Software**

### Longer Constants

#### □Hexadecimal Constant > 253 Bytes

#### MOVE

H'E68540A3888540D7859697938540968640A3888540E49589A3' -H'858440E2A381A385A26B40899540D69984859940A396408696' -H'99944081409496998540978599868583A340E4958996956B40' -H'85A2A381829389A28840D1A4A2A38983856B408995A2A49985' -H'4084969485A2A3898340E399819598A4899389A3A86B409799' -H'96A58984854086969940A38885408396949496954084858685 -H'9583856B409799969496A38540A38885408785958599819340' -H'E68593868199856B4081958440A28583A4998540A3888540C2' -H'9385A2A2899587A240968640D389828599A3A840A3964096A4' -H'99A28593A585A2408195844096A49940D796A2A3859989A3A8' -H'6B40849640969984818995408195844085A2A381829389A288' -H'40A38889A240C39695A2A389A3A4A38996954086969940A388' -H'8540E49589A3858440E2A381A385A240968640C19485998983' -H'814B' **TO #PARGRAPH1** PRINT #PARGRAPH1 END

### **9** software AG

### Systems Engineering Services Offerings

#### Some Mentoring Workshops

- > IBM Assembler Programming for Administrators (5 days)
- SuperNatural: A Practical Guide (4 days)
- ➢ Natural for Unix Internals (3 days)
- > A Hands-On Introduction to Linux for the Unix Neophyte (2 days)
- Tuning Natural for DB2 Applications (2 days)
- Using Natural for DB2 Tools (1 day)
- □Adabas and/or Natural Performance and Tuning (duration varies)
- **Temporary DBA Assistance (duration varies)**
- □For more mentoring workshops and information, go to ...
  - http://www.softwareagusa.com/webedreg/mentoring/index.asp

### Systems Engineering Services Offerings

### □State Agency

- Challenge: State agency spent 21 man-days per month producing invoices from reports and sending them to vendors.
- Solution: Three-day SES mentoring workshop taught them how to write queries to download invoice data directly to PC spreadsheet.
- Benefit: Invoices are produced and sent to vendors in 1.5 man-days.

#### Services Company

- > Challenge: Problems with customer bill production.
- Solution: One-day SES mentoring workshop showed them how to leverage the systems they already had in place and automate the manual processes.
- Benefits: Significantly reduced the time and money spent for bill creation and mailing. Bill format and bill accuracy greatly improved. Reduced error handling and customer complaints.

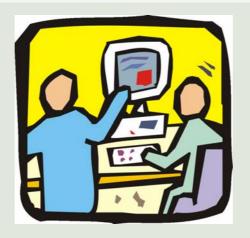

### **Questions and Answers**